# (G)ASP/WAPP Data Analysis

- NANOGrav data:
	- Taken every ~month since ~2004
	- At AO: every pulsar at two frequencies, any of 327 MHz, 430 MHz, 1400 MHz and 2300 MHz
	- At GBT: 800 MHz and 1400 MHz
	- Integration times vary from ~10-30 min per pulsar per frequency

- UBC software: ASP Fits Reader (AFR)
	- Developed by Rob Ferdman, Ingrid Stairs, Marjorie Gonzalez
	- Routines for calibration, timing and data handling

- AFR routines:
	- Timing:
		- *ASPFitsReader*: reads in (G)ASP FITS files and applies flux calibration, scan rejection, profile binning, polyco re-folding, polarization calibration, etc. Output file in AFR FITS format.
		- *ASPStokes*: reads in AFR FITS file and outputs ascii profiles.
		- *ASPToa*: reads in AFR FITS files and produces TOA file (also needs template).

#### • AFR routines (cont'd):

- Calibration:
	- *ASPCal*: reads in (G)ASP FITS calibration files and outputs calibration file with Jy/count conversion. Uses continuum files or measured Tcals for each polarization.
	- *ASPThetaBB*: calculate phase offset between the two polarizations using continuum file.

- AFR Routines (cont'd):
	- Data handling:
		- *ASPAdd*
		- *ASPBinDown*
		- *ASPMatch*
		- *ASPRotate***/***ASPRotateAsc*
		- *ASPTemplate*
		- *ASPHead*

#### • Other routines also used:

- RFI rejection: IDL code, compares each dump/channel in an observation to a standard. Outputs list of scans to be rejected that is give as input to **ASPFitsReader**
- Polarization calibration: more below...

• Sample run

- NANOGrav data archive at UBC: pulsar and calibration files
	- Pulsar observations: 1 min dumps, average of 16 frequency bins across bandwidth
	- Calibration observations:
		- Pulsar calibration plus flux reference source (3 files)
		- 2x1min scans, matching frequency bins
- All ASP data to date

- Pipeline steps:
	- Find pulsar and calibration files for each epoch and frequency
	- Re-fold files using new par file (if desired)
	- Perform RFI rejection (if desired):
		- Compare profile for each dump/frequency with standard
		- Generate list of bad channels/dumps

#### • Pipeline steps (cont'd):

- Perform calibration (if desired):
	- If continuum calibration files found: use for flux calibration (ASPCal) and phase offset between polarizations (ASPThetaBB)
	- Only pulsar calibration: use calibration file and list of Tcals (ASPCal)
- Process data with given input (ASPFitsReader), in addition can:
	- Bin by specified amount in time, frequency, phase

#### • Pipeline steps (cont'd):

- Repeat for all epochs and frequencies
- Generate profiles (ASPStokes)
- Create TOA file (ASPToa)

• Running pipeline: – Python script – Setup appropriate directories/files

- Needs
	- Par file
	- Tcal file
	- Standard file
	- Mueller matrix
	- Pulsar/calib files
- Creates
	- Polycos
	- Cal file
	- ThetaBB file
	- Profiles
	- Toas

#### • Example: J1713+07, 1400 MHz at GBT and AO

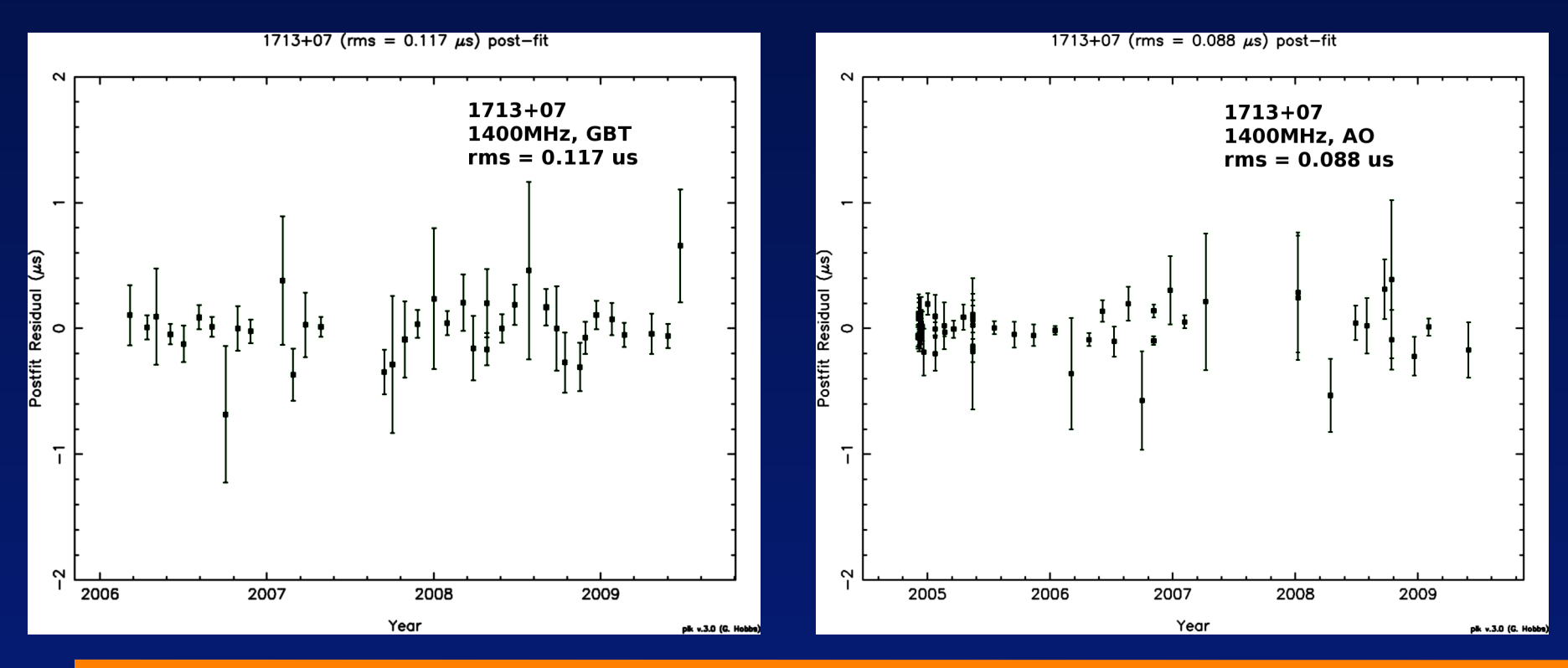

- Polarization calibration:
	- IDL code: match observed Stokes parameters to those of well-calibrated calibrated profile. Solve matrix describing the required transformation.
	- Once matrix is found, feed into ASPFitsReader to correct data taken with similar setup

• Sample results: 800 MHz, GBT

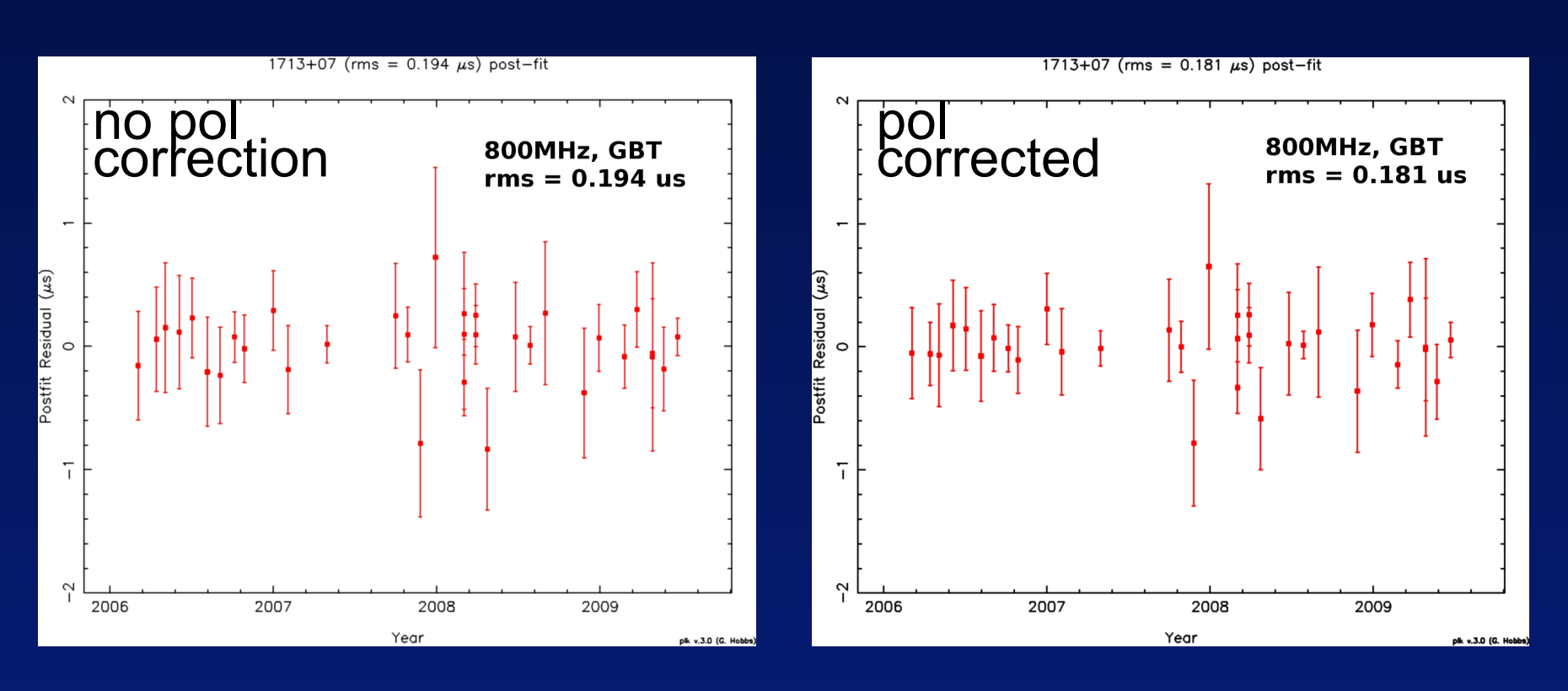